# CISC 3115 TY2 The protected Visibility Modifier and Java Package

Hui Chen

#### Department of Computer & Information Science

CUNY Brooklyn College

#### **Outline**

- Discussed in this module
	- Inheritance
		- Superclass/supertype, subclass/subtype
	- Inheritance and constructors in Java; Inheritance and instance methods in Java
	- The Object class in Java
	- Concept of Polymorphism; Polymorphism via inheritance; Dynamic binding
	- Type casting in a type hierarchy
	- *instanceof*
- Discussed previously
	- Public, (no modifier)/default, private visibility modifier. Is there more?
- The protected visibility modifier

## Visibility Modifiers

- Default (No visibility modifier)
- public
- private
- protected

### The protected Visibility Modifier

- It can be applied to data fields and methods in a class.
- A protected data field or method in a public class can be accessed by
	- any class in the same package, or
	- its subclasses, even if the subclasses are in a different package

#### Comparing Visibility Modifiers

• private, default, protected, public

Visibility increases

private, none (if no modifier is used), protected, public

Accessibility weakens

## Visibility Summary

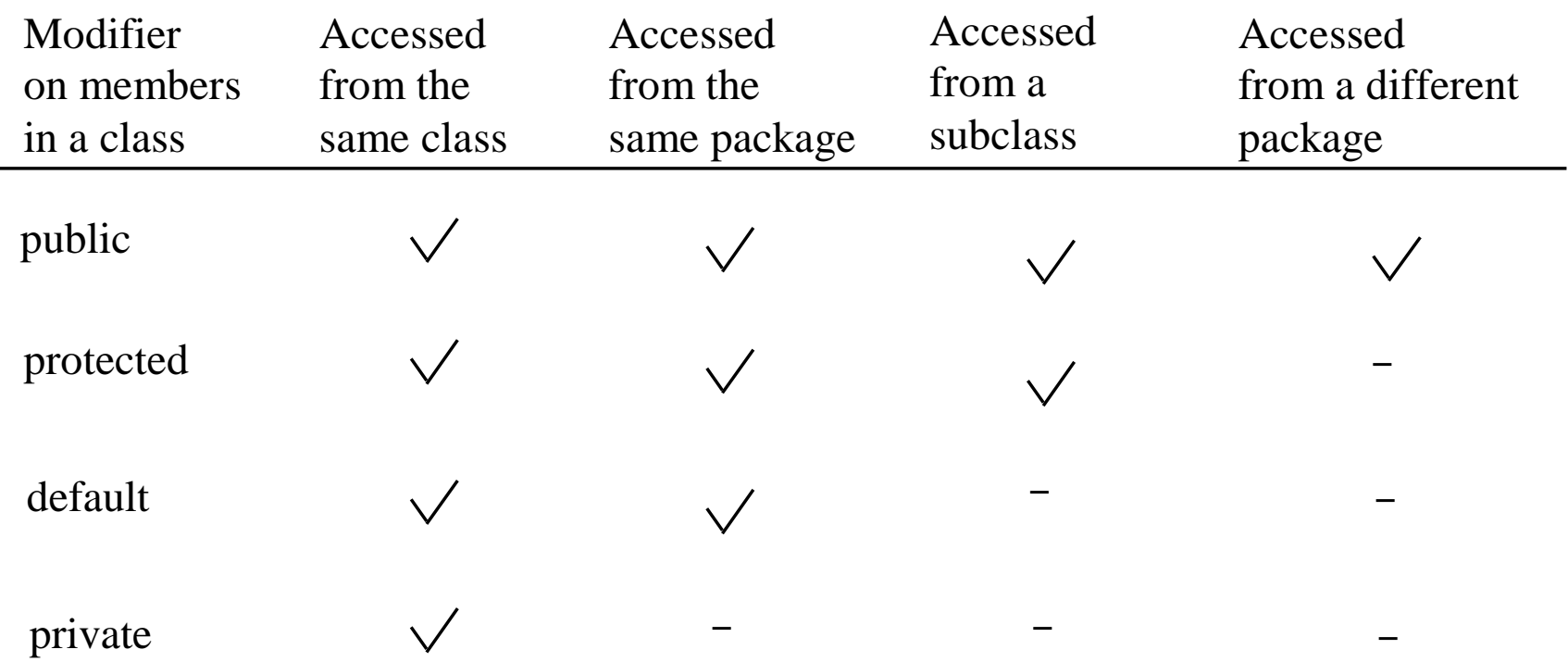

### <span id="page-6-0"></span>Example: Visibility Modifiers

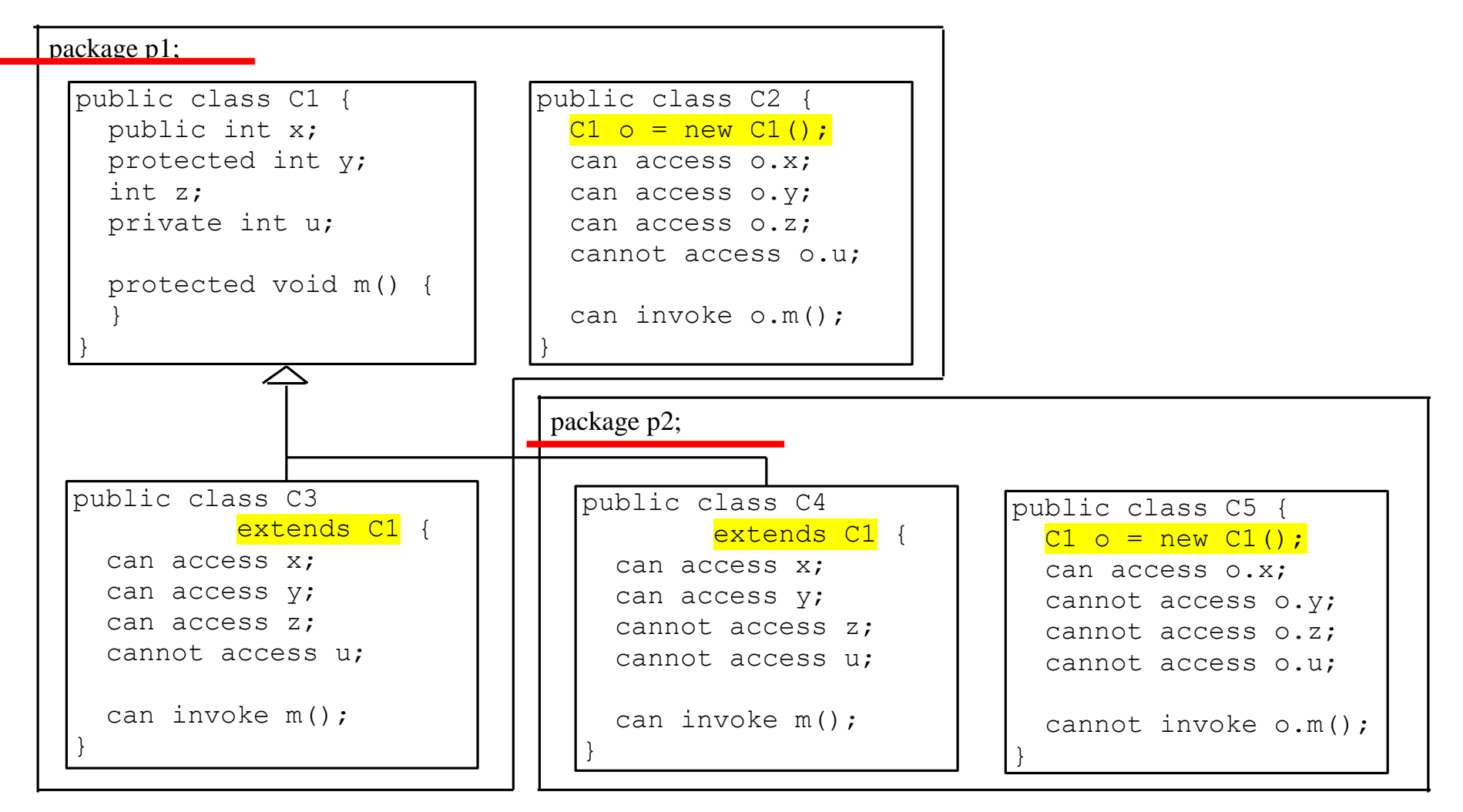

# Review: Package and Directory Structure

- Java package maps to a directory structure in a file system
- Example
	- package p1;  $\text{/}\text{/}$   $\rightarrow$  directory p1
		- Classes in package p1 are in directory p1
	- package edu;  $\frac{1}{2}$  directory edu
		- Classes in package edu are in directory edu
	- package edu.cuny;  $\frac{1}{2}$  directory edu/cuny
		- Classes in package edu.cuny are in directory cuny that is in the edu directory

# Review: Package and Directory Structure

- But where should you issue javac or java to compile or run the programs, respectively?
	- At the directory where the directories correspond to the package resides
	- package p1;
		- Directory p1's parent directory
- Use native terminal
	- Windows Command Prompt on Windows
	- Terminal from Mac OS X

## A Subclass Cannot Weaken the Accessibility

- A subclass may override a protected method in its superclass and change its visibility to public.
- However, a subclass cannot weaken the accessibility of a method defined in the superclass.
- For example, if a method is defined as public in the superclass, it must be defined as public in the subclass.

#### Questions

- The protected visibility modifier
- Compare the accessibility /visibility of 4 different visibility modifiers
	- private, (none), protected, public

#### Exercise

• With your own addition/design, complete the code in [Slide 8](#page-6-0) to demonstrate the use of the visibility modifiers (public, protected, default/package, and private)